# ФЕДЕРАЛЬНОЕ ГОСУДАРСТВЕННОЕ БЮДЖЕТНОЕ ОБРАЗОВАТЕЛЬНОЕ УЧРЕЖДЕНИЕ ВЫСШЕГО ОБРАЗОВАНИЯ «КАМЧАТСКИЙ ГОСУДАРСТВЕННЫЙ ТЕХНИЧЕСКИЙ УНИВЕРСИТЕТ» (ФГБОУ ВО «КамчатГТУ»)

Факультет мореходный

Кафедра«Технологические машины и оборудование»

**УТВЕРЖДАЮ** Декан мореходного факультета  $C.$  Ю. Труд  $\frac{\text{w05}}{\text{w05}}$ марта 2020 г.

# **РАБОЧАЯ ПРОГРАММА ДИСЦИПЛИНЫ**

#### **«Основы проектирования»**

направление: 15.03.02 «Технологические машины и оборудование» профиль «Машины и оборудование нефтяных и газовых промыслов» (уровень бакалавриата)

> Петропавловск-Камчатский 2020

Рабочая программа составлена на основании ФГОС ВО направления 15.03.02 «Технологические машины и оборудование» профиль «Машины и оборудование нефтяных и газовых промыслов» и учебного плана подготовки бакалавров, принятого на заседании Ученого Совета ФГБОУ ВО «КамчатГТУ» 18.03.2020 г., протокол № 7.

Составитель рабочей программы

Доцент кафедры ТМО *Доз* доц. Е.А. Степанова

Рабочая программа рассмотрена на заседании кафедры «Технологические машины и оборудование» протокол № 9 от «05» 03. 2020 г.

Заведующий кафедрой «Технологические машины и оборудование», к.т.н., доцент

 $\underline{\text{wOS}}$ » 03 2010<sub>r</sub>.

 $\frac{1}{2}$ 

А. В. Костенко

# 1. ЦЕЛИ И ЗАДАЧИ УЧЕБНОЙ ДИСЦИПЛИНЫ, ЕЕ МЕСТО В УЧЕБНОМ ПРОЦЕССЕ

### 1.1. Цели и задачи изучения дисциплины

Целью дисциплины «Основы проектирования» является освоение студентами практических навыков по использованию компьютерных методов проектирования машин и оборудования, приобретение знаний, необходимых для изучения последующих дисциплин.

Задача дисциплины: дать студентам знания по применению компьютерных методов проектирования оборудования, по формированию проектно-конструкторской документации с использованием систем автоматизированного проектирования.

В результате изучения дисциплины студенты должны

#### знать:

- программные средства компьютерной графики;
- роль и место геометрических моделей в процессе автоматизированного проектирования;
- требования ЕСКД к оформлению проектной документации;
- методы реализации стандартов ЕСКД в системе автоматизированного проектирования AutoCAD;

#### - уметь:

- разрабатывать рабочую проектную и техническую документацию;
- проектироватьтехнологическоеоборудованиес использованием автоматизированных среды проектирования AutoCAD;
- создавать геометрические модели технических объектов;

-оформлять проектную документацию в соответствии с требованиями ЕСКД;

#### владеть:

- навыками выполнения рабочих чертежей технических деталей;
- навыками оформления законченных проектно-конструкторские работ;
- навыками проверки соответствия разрабатываемых проектов и технической документации стандартам, техническим условиям и другим нормативным документам;
- навыками выполнения схемс использованием программы AutoCAD;

#### 1.2 Требования к результатам освоения дисциплины

Процесс изучения дисциплины направлен на формированиекомпетенций:

ОПК-2-владение достаточными для профессиональной деятельности навыками работы с персональным компьютером;

ПК-2-умение моделировать технические объекты и технологические процессы с использованием стандартных пакетов и средств автоматизированного проектирования, готовностью проводить эксперименты по заданным методикам с обработкой и анализом результатов;

ПК-5- способность принимать участие в работах по расчету и проектированию деталей и узлов машиностроительных конструкций в соответствии с техническими заданиями и использованием стандартных средств автоматизации проектирования;

ПК-11 – способность проектировать техническое оснащение рабочих мест с размещением технологического оборудования, умением осваивать вводимое оборудование.

Планируемые результаты обучения при изучении дисциплины, соотнесенные с планируемыми результатами освоения образовательной программы, представлены в таблице.

Таблица - Планируемые результаты обучения при изучении дисциплины, соотнесенные с планируемыми результатами освоения образовательной программы.

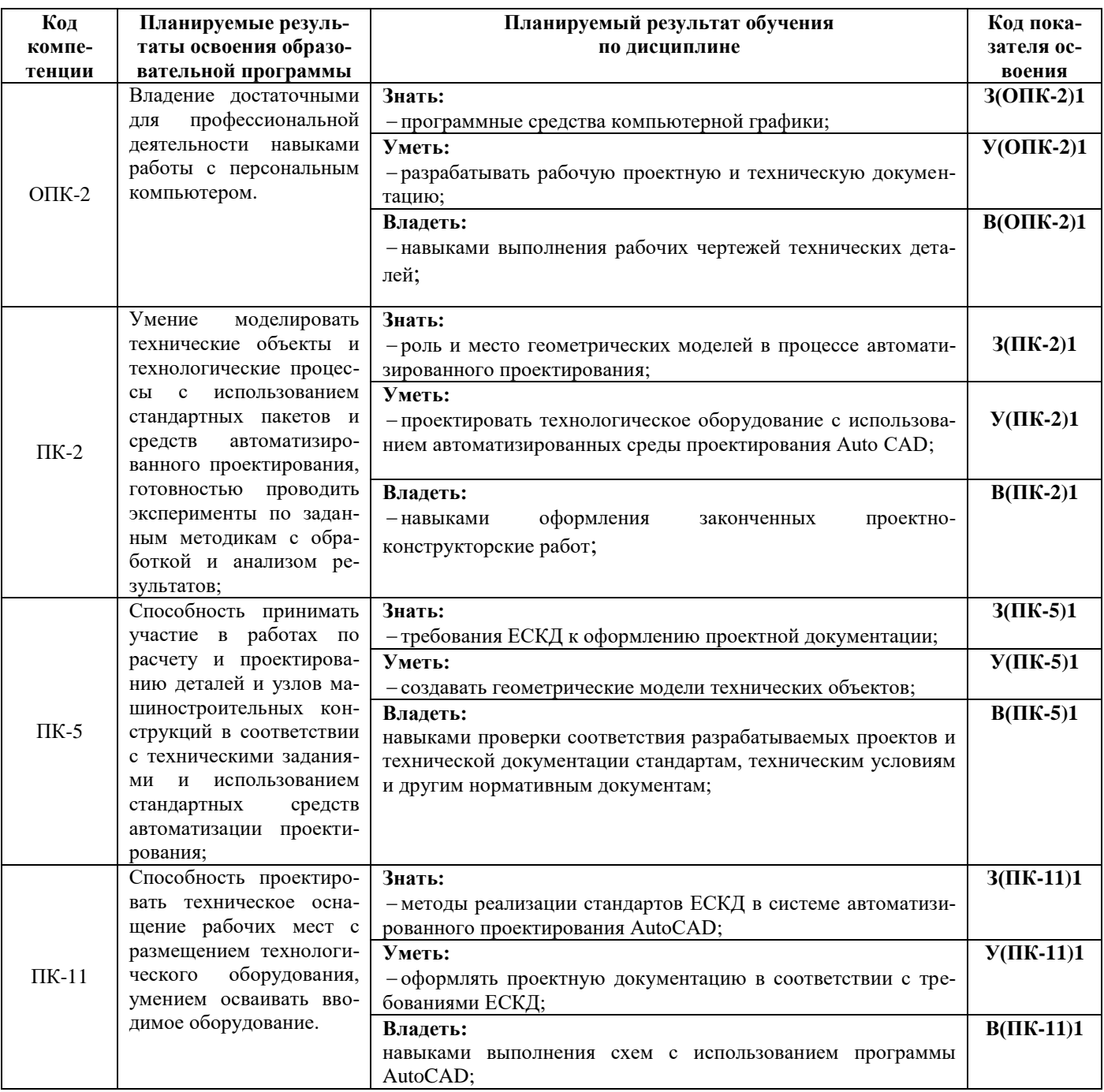

# 1.3. Место дисциплины в структуре образовательной программы

Курс дисциплины «Основы проектирования» относится к базовой части программы бакалавриата.

В соответствии с учебным планом изучение дисциплины «Основы проектирования» завершается сдачей экзамена в седьмом семестре.

Курс базируется на общенаучных и общетехнических дисциплинах. Наиболее широко используются знания, полученные студентами при изучении дисциплин: математика, физика, вычислительная техника и информационные технологии, инженерная графика, САПР в инженерных расчетах.

При преподавании дисциплины «Основы проектирования» учитываются требования непрерывности образования и преемственности знаний при переходе к профилирующим учебным дисциплинам, новейшие достижения науки и техники.

Дисциплина «Основы проектирования» важна для выполнения курсовых и выпускной квалификационной работ.

# 2. СОДЕРЖАНИЕ ДИСЦИПЛИНЫ

# *2.1 Тематический план дисциплины*

# *ОФО*

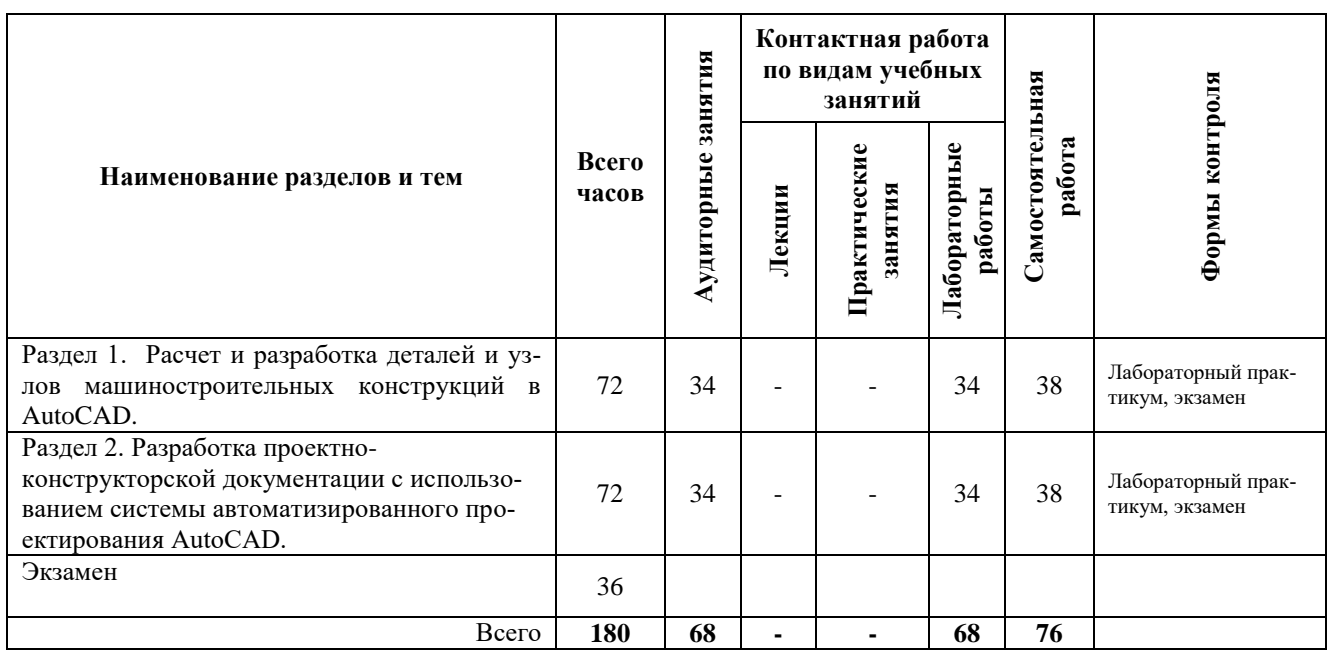

# *ЗФО*

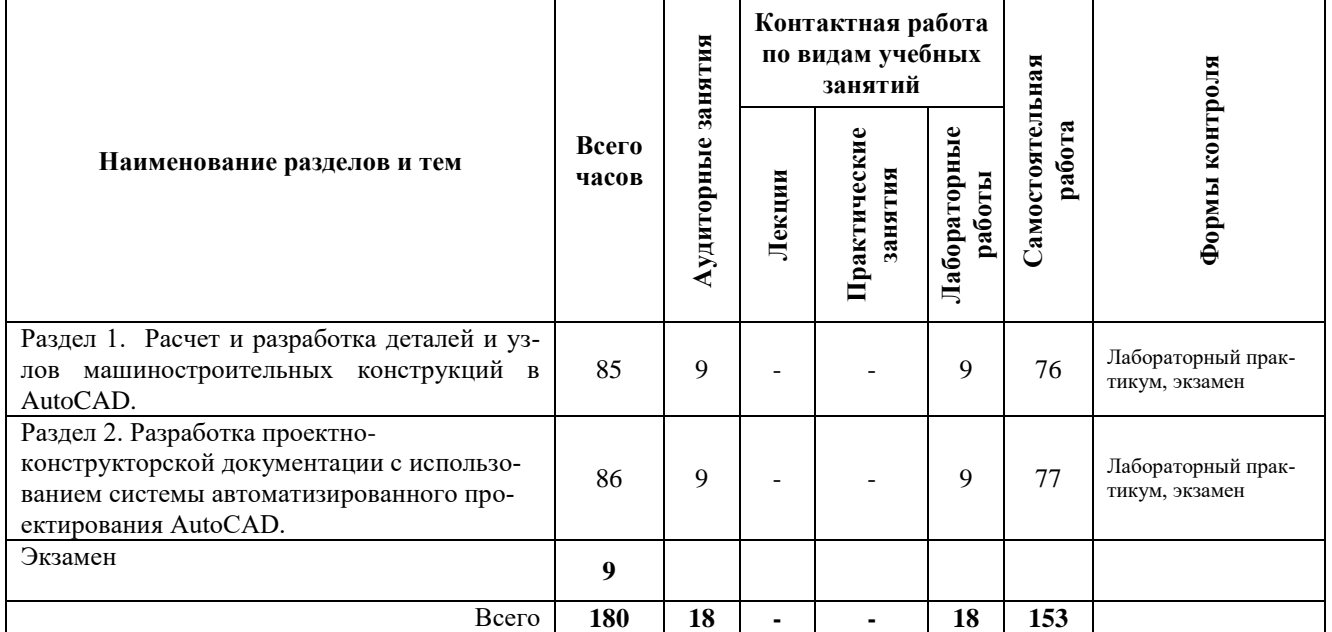

# *2.2 Распределение учебных часов по разделамдисциплины*

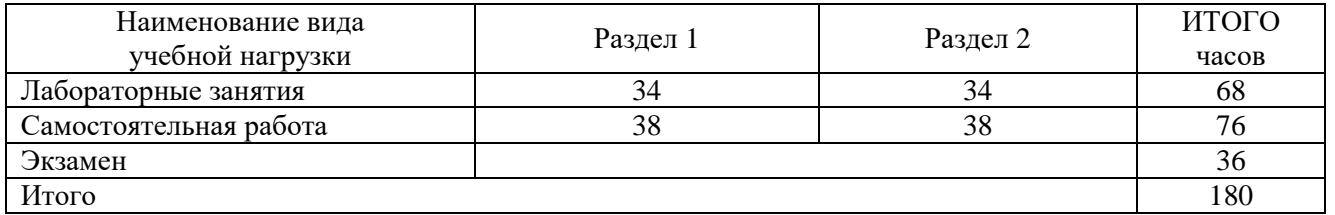

*2.3. Описание содержания дисциплины*

*Раздел 1. Расчет и разработка деталей и узлов машиностроительных конструкций в AutoCAD***.** 

Лабораторные работы проводятся в соответствие с лабораторным практикумом для студентов по направлению 15.03.02 «Технологические машины и оборудование» профиль «Машины и оборудование нефтяных и газовых промыслов»очной и заочной форм обучения – Петропавловск-Камчатский: КамчатГТУ.

*Лабораторная работа 1.*Расчет и разработка деталей машиностроительных конструкций в AutoCAD*.*

*Лабораторная работа 2***.** Проектирование деталей машиностроительных конструкций в AutoCAD*.*

*Лабораторная работа 3.*Проектирование узлов машиностроительных конструкций в AutoCAD*.*

*Лабораторная работа 4.*Разработка текстовых конструкторских документов*.*

СРС по разделу 1- **34 часов.** Подготовка к лабораторным работам.

# *Раздел 2.Разработка проектно-конструкторской документации с использованием системы автоматизированногопроектирования AutoCAD.*

Лабораторные работы проводятся в соответствие с лабораторным практикумом для студентов по направлению 15.03.02 «Технологические машины и оборудование» профиль «Машины и оборудование нефтяных и газовых промыслов»очной и заочной форм обучения – Петропавловск-Камчатский: КамчатГТУ.

*Лабораторная работа №5.*Выполнения рабочих чертежей деталей технологических машин и оборудования в системе автоматизированного проектирования AutoCAD*.*

*Лабораторная работа №6***.** Вычерчивание схем с использованием системы автоматизированного проектирования AutoCAD*.* 

СРС по разделу 2- **34 часов.**

Подготовка к лабораторным работам.

# 3 УЧЕБНО-МЕТОДИЧЕСКОЕ ОБЕСПЕЧЕНИЕ ДЛЯ САМОСТОЯТЕЛЬНОЙ РАБОТЫ ОБУЧАЮЩИХСЯ

#### *Внеаудиторная самостоятельная работа обучающихся*

В целом внеаудиторная самостоятельная работа обучающегося при изучении курса включает в себя следующие виды работ:

чтение и проработка рекомендованной основной и дополнительной литературы;

- подготовка клабораторнымзанятиям;
- поиск и проработка материалов из Интернет-ресурсов, периодической печати;
- подготовка к текущему контролю знаний по дисциплине.

Основная доля самостоятельной работы обучающихся приходится на подготовку к лабораторнымзанятиям, тематика которых полностью охватывает содержание курса. Самостоятельная работа по подготовке к лабораторнымзанятиям предполагает умение работать с первичной информацией.

Для проведения лабораторных работ,для самостоятельной работыиспользуются методические пособия:

1. Степанова Е.А. Основы проектирования: Методические указания к изучению дисциплины для студентов по направлению 15.03.02 «Технологические машины и оборудование»

профиль «Машины и оборудование нефтяных и газовых промыслов» очной и заочной форм обучения – Петропавловск-Камчатский: КамчатГТУ.

2. Степанова Е.А. Основы проектирования: Лабораторный практикум для студентов по направлению 15.03.02 «Технологические машины и оборудование» профиль «Машины и оборудование нефтяных и газовых промыслов» очной и заочной форм обучения – Петропавловск-Камчатский: КамчатГТУ.

# 4 ФОНД ОЦЕНОЧНЫХ СРЕДСТВ ДЛЯ ПРОВЕДЕНИЯ ТЕКУЩЕЙ АТТЕСТАЦИИ ОБУЧАЮЩИХСЯ ПО ДИСЦИПЛИНЕ

Фонд оценочных средств для проведения текущей аттестациипредставлен в приложении к рабочей программе дисциплины и включает в себя:

 перечень компетенций с указанием этапов их формирования в процессе освоения образовательной программы;

 описание показателей и критериев оценивания компетенций на различных этапах их формирования, описание шкал оценивания;

 типовые контрольные задания или материалы, необходимые для оценки знаний, умений, навыков и (или) опыта деятельности, характеризующих этапы формирования компетенций;

 методические материалы, определяющие процедуры оценивания знаний, умений, навыков и (или) опыта деятельности, характеризующих этапы формирования компетенций.

#### **Вопросы к промежуточной аттестации (экзамену)**

- 1. Подходы к конструированию на основе компьютерных технологий.
- 2. Обозначение графических материалов и правила их нанесения на чертежах.
- 3. Количество изображений на чертеже.
- 4. Требования, предъявляемые главному изображению.
- 5. Требования к рабочему чертежу детали.
- 6. Шероховатость поверхности.
- 7. Нанесение знаков шероховатости поверхности на чертежах.
- 8. Изображение резьбы.
- 9. Обозначение резьбы.
- 10. Условности на сборочных чертежах.
- 11. Упрощения на сборочных чертежах.
- 12. Конструкторские документы в зависимости от стадии разработки.
- 13. Конструкторские документы в зависимости от способа их выполнения и характера использования.
- 14. Виды изделий.
- 15. Виды схем.
- 16. Типы схем.
- 17. Чертеж общего вида.
- 18. Содержание чертежа общего вида.
- 19. Спецификация.
- 20. Разделы спецификации.
- 21. Шпонки.
- 22. Примеры условного обозначения шпонок.
- 23. Изображение шлицевых соединений.
- 24. Примеры условного обозначения шлицевых соединений.
- 25. Колесо. Шестерня.
- 26. Модуль зацепления.

27. Окружность впадин.

28. Окружность выступов.

29. Делительная окружность.

30. Высота зуба. Глубина впадин.

# 5. РЕКОМЕНДУЕМАЯ ЛИТЕРАТУРА

## *5.1. Основная литература:*

1. Молчанов А.Г. Машины и оборудование для добычи нефти и газа: учебник для вузов/ А. Г. Молчанов. - 2-е изд., испр. и доп. – М.: Альянс, 2010. - 588 с.

2. Фещенко, В.Н. Справочник конструктора. Комплект в двух томах: Машины и механизмы [Электронный ресурс]: учебное пособие / В.Н. Фещенко. — Электрон. дан. — Вологда: "Инфра-Инженерия", 2016. — Режим доступа: https://e.lanbook.com/book/80299. — Загл. с экрана.

## *5.2. Дополнительная литература:*

3. Снарев А.И. Расчеты машин и оборудования для добычи нефти и газа. – М.: Инфа-Инженерия, 2010.

4. Автоматизация инженерно-графических работ: AutoCAD 2000, Компас-график 5.5, MiniCAD 5.1:/ Г. Красильникова, В. Самсонов, С. Тарелкин.- СПб: Питер, 2001.-256с

## *5.3. Методические указания*

1. Степанова Е.А. Основы проектирования: Методические указания к изучению дисциплины для студентов по направлению 15.03.02 «Технологические машины и оборудование» профиль «Машины и оборудование нефтяных и газовых промыслов» очной и заочной форм обучения – Петропавловск-Камчатский: КамчатГТУ.

2. Степанова Е.А. Основы проектирования: Лабораторный практикум для студентов по направлению 15.03.02 «Технологические машины и оборудование» профиль «Машины и оборудование нефтяных и газовых промыслов» очной и заочной форм обучения – Петропавловск-Камчатский: КамчатГТУ.

## *5.4 Перечень ресурсов информационно-телекоммуникационной сети «Интернет»*

- 1. Российское образование. Федеральный портал: [Электронный ресурс]. Режим доступа: [http://www.edu.ru](http://www.edu.ru/)
- 2. Электронно-библиотечная система «eLibrary»: [Электронный ресурс]. Режим доступа: [http://www.elibrary.ru](http://www.elibrary.ru/)
- 3. Электронно-библиотечная система «Буквоед»: [Электронный ресурс]. Режим доступа:http://91.189.237.198:8778/poisk2.aspx

# 6. МЕТОДИЧЕСКИЕ УКАЗАНИЯ ДЛЯ ОБУЧАЮЩИХСЯ ПО ОСВОЕНИЮ ДИСЦИПЛИНЫ

Методика преподавания данной дисциплины предполагает проведение лабораторныхзанятий. Предусмотрена самостоятельная работа студентов, а также прохождение аттестационных испытаний промежуточной аттестации (экзамен).

*Цельюпроведения лабораторныхзанятий* является закрепление знаний обучающихся, полученных ими в ходе изучения дисциплины.

# 8. ПЕРЕЧЕНЬ ИНФОРМАЦИОННЫХ ТЕХНОЛОГИЙ, ИСПОЛЬЗУЕМЫХ ПРИ ОСУЩЕСТВЛЕНИИ ОБРАЗОВАТЕЛЬНОГО ПРОЦЕССА ПО ДИСЦИПЛИНЕ, ВКЛЮЧАЯ ПЕРЕЧЕНЬ ПРОГРАММНОГО ОБЕСПЕЧЕНИЯ И ИНФОРМАЦИОННО-СПРАВОЧНЫХ СИСТЕМ

*8.1 Перечень информационных технологий, используемых при осуществлении образовательного процесса*

- электронные образовательные ресурсы, представленные выше;
- электронная тренинг-система;

# *8.2 Перечень программного обеспечения, используемого при осуществлении образовательного процесса*

При освоении дисциплины используется лицензионное программное обеспечение:

- текстовый редактор Microsoft Word;
- программа Auto CAD;
- пакет Microsoft Office;

#### *8.3 Перечень информационно-справочных систем*

- справочно-правовая система Консультант-плюс<http://www.consultant.ru/online>
- справочно-правовая система Гарант<http://www.garant.ru/online>

## 9. МАТЕРИАЛЬНО-ТЕХНИЧЕСКОЕ ОБЕСПЕЧЕНИЕ ДИСЦИПЛИНЫ

- для проведения лабораторныхзанятий, текущего контроля и аттестации используется аудитория 3-313 с комплектом учебной мебели на 30 посадочных мест, 12 компьютерными столами, 6 персональными компьютерамис установленной программой Auto CAD;
- для самостоятельной работы обучающихся –кабинетом для самостоятельной работы № 3-302, оборудованным4 рабочими станциями с доступом к сети «Интернет» и в электронную информационно-образовательную среду организации, и комплектом учебной мебели на 6 посадочных мест;
- доска аудиторная;
- мультимедийное оборудование (ноутбук, проектор);

# **Дополнения и изменения в рабочей программе на \_\_\_\_\_\_\_\_\_\_\_\_ учебный год**

В рабочую программу по дисциплине «Основы проектирования» для направления 15.03.02 «Технологические машины и оборудование» профиль «Машины и оборудование нефтяных и газовых промыслов»вносятся следующие дополнения и изменения:

Дополнения и изменения внес \_\_\_\_\_\_\_\_\_\_\_\_\_\_\_\_\_\_\_\_\_\_\_\_\_\_\_\_\_\_\_\_\_\_\_\_\_\_\_\_\_\_\_\_\_\_

(должность, Ф.И.О., подпись)

Рабочая программа пересмотрена и одобрена на заседании кафедры ТМО \_\_\_\_\_\_\_\_\_\_\_\_

 $\left\langle \left\langle \begin{array}{ccc} \cdots & \cdots & \cdots \end{array} \right\rangle \right\rangle$  20 г.

Заведующий кафедрой

подпись ФИО